# <span id="page-0-3"></span>CM0889 Analysis of Algorithms Programming Lab 1: Robot Tour Optimisation

Andrés Sicard-Ramírez

12th December 2020, version 1.1

### **1 General Information**

The assignment is individual and you can use any programming language. The deadline is in the course web page.

### **2 Assignment (85%)**

The textbook [Skiena [2012,](#page-3-0) § 1.1] introduces two heuristics and one solution for the Robot Tour Optimisation (RTO) problem:

- <span id="page-0-0"></span>A) the nearest-neighbour heuristic,
- <span id="page-0-1"></span>B) the closest-pair heuristic and
- <span id="page-0-2"></span>C) the exhaustive search algorithm.

The assignment for this programming lab is:

•  $(32.5\%)$  To implement a program with the following specification:

Input: A set *P* of *n* points in the plane with their coordinates. The input should be read from a file in the command-line arguments.

Output: The shortest cycle tour that visits each point in the set *P* and the distance of this cycle according to [A\),](#page-0-0) [B\)](#page-0-1) *or* [C\).](#page-0-2)

- (32.5%) Oral explanation of your solution.
- (10%) Testing your implementation.
	- i) You should add at least *two successful* instances of RTO problem for which your heuristic/algorithm gives the shortest cycle tour.
	- ii) If your heuristic fails in some instances of the RTO problem, that is, the computed shortest cycle tour is wrong, you also should add at least *two failing* instances.
- $\bullet$  (10%) To document (in English) your source code. The documentation should explain your solution.

For simplifying your implementation you can suppose that the maximum number of points is 20.

<span id="page-1-2"></span>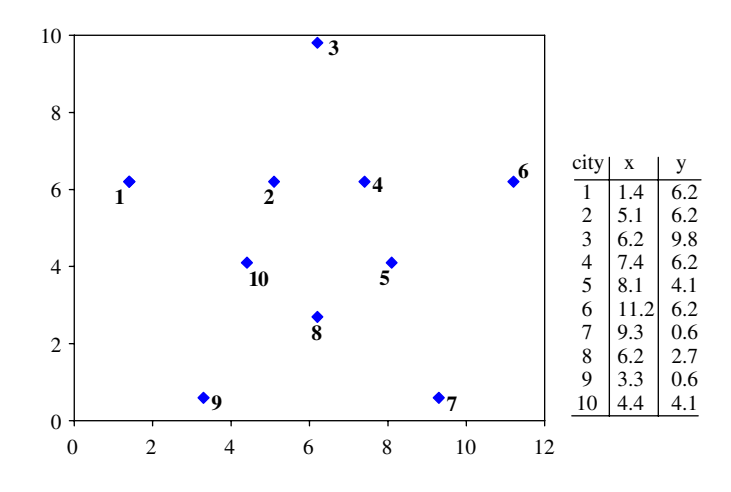

<span id="page-1-0"></span>Figure 1: Instance for the RTO problem.

#### **2.1 Input Format**

The input file is a text file. The first line contains the number of points *n* of the set *P*. The following lines contain for each point its coordinates *x* and *y* as *integer* numbers.

<span id="page-1-1"></span>**Example 2.[1](#page-1-0).** The Figure 1 shows an instance for the RTO problem (figure from [Siqueira, Steiner and Scheer [2007,](#page-3-1) Fig. 1 where the problem is about cities instead of points).

Since coordinates x and y in the input file should integer numbers, we have the following input file:

#### **2.2 Output format**

The expected output of your program on the instance in Example [2.1](#page-1-1) is:

\$ ./rto test/succeed/p1.in Instance: 1 14 62 2 51 62 3 62 98 4 74 62 5 81 41 6 112 62 7 93 6 8 62 27 9 33 6

10 44 41 Solution: [ 10 9 8 7 6 5 4 3 2 1 10 ] Distance: 371.59

Note that other solutions are also possible.

# **3 Requirements (10%)**

Remark: Some requirements below are written for the C programming language. Adapt these requirements to the programming language of your choice.

- i) The main function of your program should be in a file called ./src/rto.c.
- ii) Your program will be compiled using the following options:

-Wall, -Wextra, and

-Werror.

- iii) The three successful tests should be in a directory called ./test/succeed.
- iv) If necessary, the failing test should be in a directory called ./test/fail.
- v) Write a Makefile which at least the following variables and rules:

```
CC := \ldotsCFLAGS := -Wall -Wextra -Werror
rto : rto.c
succeed-test : rto
fail-test : rto
```
### **4 Delivery (5%)**

- A. To create a *private* repository in GitHub. The name of the repository must be cm0889-lab1.
- B. Share the repository with your lecturer (user @asr).
- C. To add to the repository a README.md file in English containing at least the following information:
	- Your name.
	- Which did you implement? The nearest-neighbour heuristic, the closest-pair heuristic or the exhaustive search algorithm.
	- Operating system version used.
	- Programming language used.
	- Compiler name and version used.
	- Do not include any other files in the repository.

# **5 From the coordination**

*El control de versiones no es solamente un herramienta que facilitará la comunicación entre los miembros del grupo y la administración de los cambios al código. El control de versiones también ayudará al profesor y al monitor a llevar un control sobre el desarrollo de la práctica. Se espera que las diferentes registros dentro del control de versiones sean cambios graduales. En caso contrario, se procederá a realizar un escrutinio con el objetivo de evitar fraudes.*

## **References**

- <span id="page-3-1"></span>Siqueira, Paulo Henrique, Steiner, Maria Teresinha Arns and Scheer, Sérgio (2007). A New Approach to Solve the Traveling Salesman Problem. Neurocomputing  $70.4-6$ , pp.  $1013-1021$ . DOI:  $10.1016/j$ . [neucom.2006.03.013](https://doi.org/10.1016/j.neucom.2006.03.013) (cit. on p. [2\)](#page-1-2).
- <span id="page-3-0"></span>Skiena, Steven S. (2012). The Algorithm Design Manual. 2nd ed. Corrected printing. Springer. DOI: [10.1007/978-1-84800-070-4](https://doi.org/10.1007/978-1-84800-070-4) (cit. on p. [1\)](#page-0-3).